# firepickdelta

## **How to Printrun**

Written By: Neil Jansen

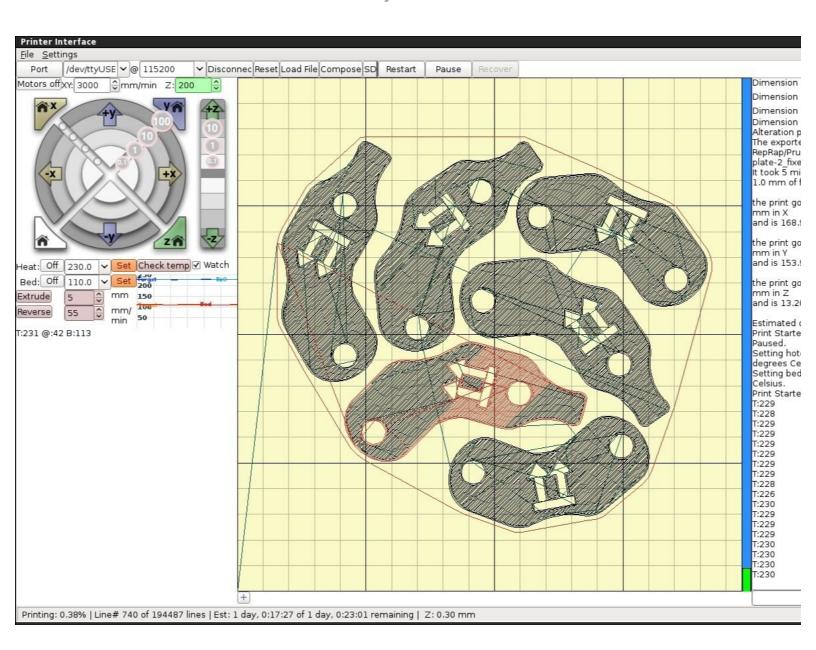

#### Step 1 — Download Printrun / Pronterface

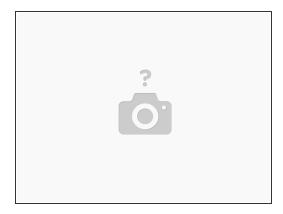

- Windows and Mac binaries available at: <a href="http://koti.kapsi.fi/~kliment/printrun/">http://koti.kapsi.fi/~kliment/printrun/</a>
- Linux: sudo apt-get install python-serial python-wxgtk2.8 python-pyglet python-numpy cython python-libxml2 python-gobject python-dbus python-psutil git Clone the repository. "git clone <a href="https://github.com/kliment/Printrun.git">https://github.com/kliment/Printrun.git</a>...
- Note that the individual steps may vary slightly between OS versions, but the installation is very easy and common-sense.

#### Step 2 — Read the Documentation

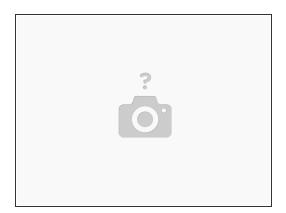

• Read the markdown page on the github repo: <a href="https://github.com/kliment/Printrun/blob...">https://github.com/kliment/Printrun/blob...</a>

### Step 3 — Watch This Instructional Video

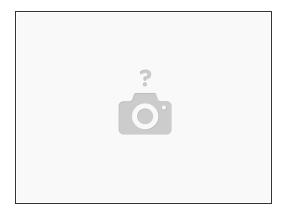

- If you're new to printrun, you might find this video helpful:
- https://www.youtube.com/watch?v=d708J9ii...